**AutoCAD Crack For Windows [Latest 2022]**

#### [Download](http://evacdir.com/shrouded/custom/ended/loudness/pipegurad.rebroadcast?QXV0b0NBRAQXV=ZG93bmxvYWR8T0c1T0c4eGZId3hOalUwTlRrM05UUXhmSHd5TlRrd2ZId29UU2tnVjI5eVpIQnlaWE56SUZ0WVRVeFNVRU1nVmpJZ1VFUkdYUQ&obligingly=)

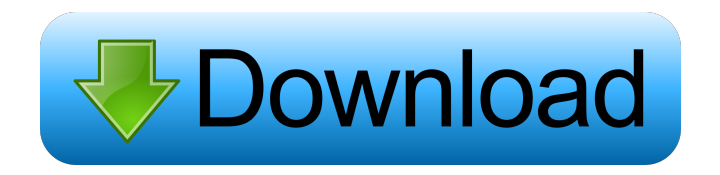

**AutoCAD Crack+ License Key Full 2022**

# The first version of AutoCAD was the 1982 release called "AutoCAD I", and featured the ability to lay out, dimension, and annotate drawing layouts on a computer monitor, as

well as a text and command bar. In 1988, the next major release "AutoCAD II" included new features, including a spline and polyline drawing engine, and the ability to view and change to orthographic and perspective views. This was followed by versions AutoCAD 3, 4, and 5. From version 3, AutoCAD was able to simulate 3D modeling and 2D drawings on AutoCAD's internal surface and area files, and

CAD exploded with the addition of extrusion, solid modeling, and other modelling technology. AutoCAD has been continually developed to this day, although the product has gone through a number of revisions. AutoCAD is one of the most popular commercial CAD applications, with more than 2 million users. Although originally a desktop application, AutoCAD is now available on a number of computing

platforms. How does it work? Because the entire AutoCAD software suite is a collection of multiple, separate applications that work together as a seamless system, it is very different from other commercial CAD applications, such as Creo, which are designed to work together in one integrated software application. When you first start up AutoCAD, the main AutoCAD menu appears on screen. The

menu can be expanded and collapsed as necessary. On the left hand side of the menu is an indicator bar called the "Status bar", which indicates what application is active. To see the status of a specific application, simply scroll down the menu until it is highlighted, and then click it. The user will be able to access a number of functions by clicking on the desired button on the menu, or by pressing the

key or mouse buttons. Pressing the Shift key or Ctrl key will allow the user to access additional functionality from the menu. For example, Ctrl-S will bring up the drawing area (a.k.a. the "palette"). When you are in a drawing file, using the various drawing tools, you will likely also notice that the application becomes "busy", indicating that it is performing a function that requires the attention of the user. As each tool is

## activated, its button will turn green, while its button will turn red if that tool is turned off. If you are in a drawing that has a number of tools, such

**AutoCAD Crack License Key Full [2022-Latest]**

# AutoLISP AutoLISP is a custom programming language, which allows the creation of macros and scripts for AutoCAD. It includes both a GUI scripting interface and a command line interface.

The scripting interface is based on the IMC notation, while the command line interface is based on a procedural script. Most of the AutoLISP commands can be mapped to the keyboard, including various shortcut options for the more commonly used commands. ObjectARX ObjectARX is a C++ class library, which was also the base for: AutoCAD Architecture AutoCAD

Electrical AutoCAD Electrical Construction AutoCAD Electrical MEP AutoCAD Electrical Civil AutoCAD Electrical Structural AutoCAD Electrical Mechanical AutoCAD Electrical Mechanical MEP AutoCAD Electrical Hydraulic MEP AutoCAD Electrical Simulation & Analysis AutoCAD Electrical Fire & Gas AutoCAD Electrical Nuclear AutoCAD Electrical Services

AutoCAD Electrical HVAC AutoCAD Electrical Wind AutoCAD Electrical FP AutoCAD Electrical Surface & Marine AutoCAD Electrical Micro AutoCAD Electrical Cable AutoCAD Electrical PCB AutoCAD Electrical HPC AutoCAD Electrical RF AutoCAD Electrical M&E AutoCAD Electrical Sports & Entertainment AutoCAD Electrical Entertainment AutoCAD Electrical GIS AutoCAD

Electrical Displays AutoCAD Electrical Custom AutoCAD Electrical 3D AutoCAD Electrical Advanced 3D AutoCAD Electrical Construction See also List of AutoCAD features List of AutoCAD commands References External links AutoCAD Help AutoCAD Users Guide Category:Technical communication tools Category:AutoCADQ: Reset a Microsoft Access database I would like to

know how to reset my Microsoft Access database. I have used it for various projects, and each time I have worked on it I have added tables and

columns to it. I would now like to remove all these additions and begin again from scratch. I have tried removing the table, closing the DB, deleting all the files and restarting. My Access database remains unaffected, it shows the current date and time, and I can run all my code in

the Editor. A: If you want to start with an empty table: Delete all tables from the database, 5b5f913d15

Open Autocad, select File -> Options, and click on Options tab. In the top-left corner of the Options window, you will see the "Set up Automation Settings" button. Click on that button. Click "Automation Settings" A small window will open, which will contain the following options: 1. When starting the application, you can choose to start in exclusive

or share mode. 2. You can also choose the location for the settings file used for starting the application. 3. Choose the location for the license file. 4. Choose where you want to store the license file. 5. Choose the program to be the default application for opening files. 6. Select the "Automation Server" and "Automation Services" pages in the "Options for Autocad Roles" dialog box. 7. Select a network

# name for the authentication server. This is the name that will be used to sign in to the server when you are using an authentication server. 8. Select a user name and a password for the authentication server. 9. Select the connection to the back end (the location of the automation server). 10. Select the "Automation Server" and

"Automation Services" pages in the "Options for Autocad Roles" dialog

box. 11. Select the domain name used for signing in to the automation server. 12. Select a timeout value for the automation server to use if the server is unavailable. 13. Select a timeout value for the automation server to use if it cannot retrieve a file. 14. Select the number of reports to generate. 15. Select the location of the report files to generate. 16. Select the location of the reports database to store all reports in. 17.

# Select the name and location of the automation server database. 18. Select the name and location of the license database. 19. Select the number of concurrent threads used to run Autocad. 20. Select the number of concurrent threads used to run the automation server. 21. Select the number of concurrent threads used to run the reports server. 22. Select the number of concurrent threads used to run the license server. You

#### will now be able to configure Autocad to authent

**What's New in the?**

Design Software Architect: Architects use design tools to coordinate and analyze product requirements. Software architects use AutoCAD to develop and maintain a system. (video: 1:21 min.) New Support for Metaclass Class Generation: Generate.class files automatically from MQM files. (video: 2:40 min.) Updated Working Drafts: Get a more accurate image of your plan. Working drafts now can be used with drafting tools to help with accurately reproducing designs. (video: 1:00 min.) Improved User Interface: Add editable annotation features directly to the drawing canvas. (video: 1:04 min.) Door Hangers: Create door hangers from drawings. Export the door

hanger as a PNG or PDF file. Planner for Drafting: Drag and drop drawing objects into your planner to quickly get started. Now you can draw your plan in minutes instead of hours. (video: 1:00 min.) Information Center for Dimensioning and Measurement: Use measurement tools to accurately size and space parts and assemblies. Easily calculate area and volume and determine surface area and area of

interest. (video: 1:00 min.) Measure with Confidence: Eliminate the need to rely on the digital ruler to measure with confidence. Add your own dimensions and tolerances directly to your drawing. Measure dimensions and areas accurately and easily, or select a measurement tool to create your own. (video: 1:04 min.) Import and Export from Revit®: Design with AutoCAD and bring your designs to Revit®. Now you can also

import and export drawings to the new 3D modeler in Revit®. (video: 1:40 min.) AutoCAD® in the Cloud: Use a mobile app or web app and access your drawings from anywhere. New web app now available for the first time. AutoCAD® in the Cloud allows you to use AutoCAD on multiple computers, tablets, and phones. Plus you can access and edit your files online, and securely save

your design changes without using your computer. Create and send comments from your mobile devices. And when you update your AutoCAD files on the cloud, any changes you make are automatically downloaded to your mobile device. Improvements

## Minimum: OS: XP SP2 or later (for Vista, Windows 7, or Windows 8) Processor: 1.5GHz or higher Memory: 1 GB RAM Graphics: Direct3D 9 or higher with hardware acceleration Hard Drive: 1GB available space (preferably Windows install). Recommended: Memory: 2 GB RAM Graphics: Direct3

<https://monloff.com/autocad-24-2-crack/> <https://mebblog.ru/autocad-crack-product-key-full-for-windows/> <http://clubonlineusacasino.com/wp-content/uploads/2022/06/AutoCAD-2.pdf> <https://miraclestripbass.com/wp/advert/autocad-23-1-crack-lifetime-activation-code-pc-windows/> [https://secureservercdn.net/45.40.150.81/597.5ae.myftpupload.com/wp-](https://secureservercdn.net/45.40.150.81/597.5ae.myftpupload.com/wp-content/uploads/2022/06/AutoCAD.pdf?time=1654598005) [content/uploads/2022/06/AutoCAD.pdf?time=1654598005](https://secureservercdn.net/45.40.150.81/597.5ae.myftpupload.com/wp-content/uploads/2022/06/AutoCAD.pdf?time=1654598005)

<https://turbulentelevenvansissi.nl/wp-content/uploads/2022/06/fyndniku.pdf> <http://yogaapaia.it/wp-content/uploads/2022/06/berrnic.pdf>

<https://rsmerchantservices.com/autocad-crack-incl-product-key-x64-latest/>

<https://cryptobizworld.news/autocad-2023-24-2-crack-free-newest/>

<https://stemcelllove.com/2022/06/autocad-2022-24-1-crack-march-2022/>

<https://reseauspiral.org/wp-content/uploads/2022/06/faudarb.pdf>

<https://enricmcatala.com/autocad-24-0-crack-activation-key-2022/>

<https://factorybraga.com/wp-content/uploads/2022/06/AutoCAD-1.pdf> <https://slab-bit.com/autocad-crack/>

<http://www.yourhomeinbarcelona.com/2022/06/07/autocad-crack-download-2022/>

<https://globalunionllc.com/?p=13127>

<https://couturepress.com/wp-content/uploads/2022/06/garjan.pdf>

<https://timelessflair.com/wp-content/uploads/2022/06/fighval.pdf>

[https://inobee.com/upload/files/2022/06/WOFcDOcUfdARed5u5s5A\\_07\\_c88d84000927f55104c](https://inobee.com/upload/files/2022/06/WOFcDOcUfdARed5u5s5A_07_c88d84000927f55104c1b07eadbc3003_file.pdf) [1b07eadbc3003\\_file.pdf](https://inobee.com/upload/files/2022/06/WOFcDOcUfdARed5u5s5A_07_c88d84000927f55104c1b07eadbc3003_file.pdf)

<https://theramedkids.com/wp-content/uploads/2022/06/AutoCAD.pdf>